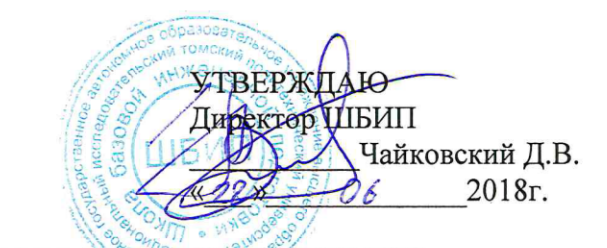

# РАБОЧАЯ ПРОГРАММА ДИСЦИПЛИНЫ<br>БАЗОВАЯ унифицированная

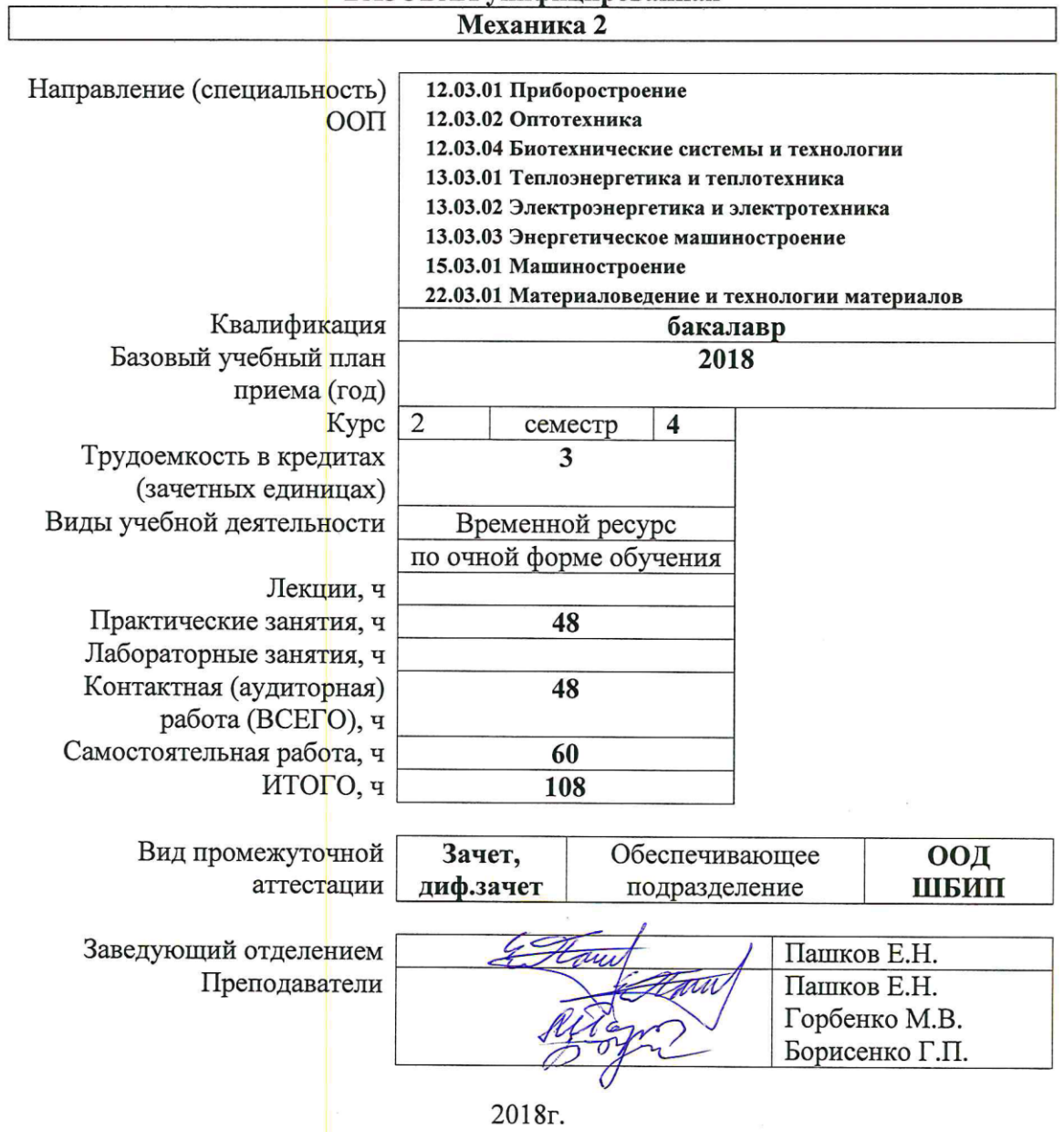

## **1. Цели освоения дисциплины (модуля)**

Целями освоения дисциплины является формирование у обучающихся определенного состава компетенций (результатов освоения) для подготовки к профессиональной деятельности (в соответствии с п. 3).

#### **2. Место дисциплины в структуре ООП**

Дисциплина относится к базовой части (модуль базовой инженерной подготовки) учебных планов основных образовательных программ по направлениям:

12.03.01 Приборостроение;

12.03.02 Оптотехника;

12.03.04 Биотехнические системы и технологии;

13.03.01 Теплоэнергетика и теплотехника;

13.03.02 Электроэнергетика и электротехника;

13.03.03 Энергетическое машиностроение;

15.03.01 Машиностроение;

22.03.01 Материаловедение и технологии материалов.

# **Пререквизиты:**

- 1. Механика.1;
- 2. Инженерная графика 2.
	- **Постреквизиты (**в зависимости от направления подготовки**):**
- 1. Электрические машины;
- 2. Конструирование и технология в приборостроении;

# **3. Планируемые результаты обучения по дисциплине (модулю)**

В соответствии с требованиями ООП освоение дисциплины направлено на формирование у студентов следующих компетенций (результатов освоения ООП), в т.ч. в соответствии с ФГОС ВО, ФГОС 3++ и профессиональными стандартами (табл.1):

*Составляющие результатов освоения ООП*

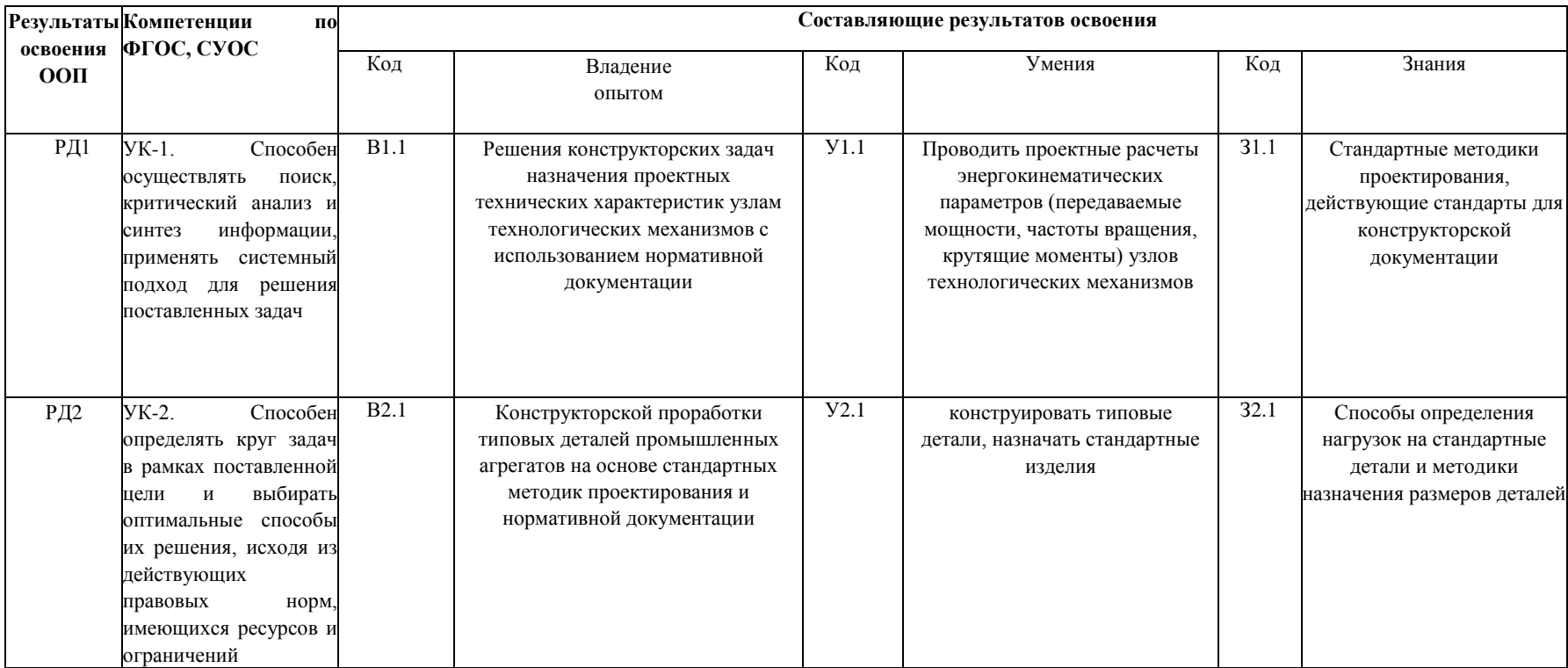

*Универсальные компетенции из СУОС ТПУ (на 2018 год приема - приказ № 35/ОД от 29.05.2018 г)*

В результате освоения дисциплины (модуля) студентом должны быть достигнуты следующие результаты (табл. 2):

Таблица 2

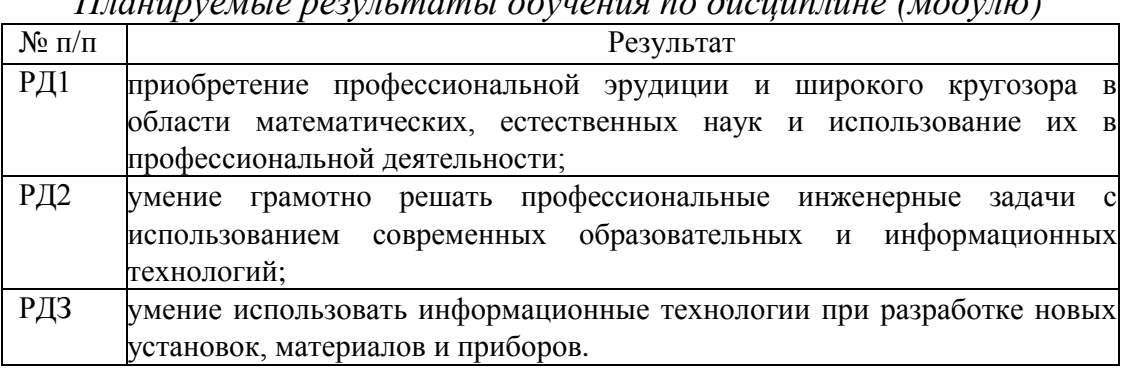

# *Планируемые результаты обучения по дисциплине (модулю)*

#### **4. Структура и содержание дисциплины (модуля)**

#### *Раздел 1. Основы теоретической механики*

# **Содержание курсового проекта:**

#### **1. Анализ рычажного механизма:**

- а) структурное исследование механизма;
- б) кинематический анализ механизма;
- в) силовой анализ механизма c учетом потерь в кинематических парах;
- г) окончательное оформление графической части работы и пояснительной записки по данному разделу.

#### **2. Анализ зубчатой передачи:**

а) определение передаточного отношения;

- б) расчет основных геометрических параметров колес и межцентрового расстояния;
- в) определение сил в зацеплении.

#### **3. Проектирование выходного вала и подшипниковых узлов:**

- а) ориентировочное определение диаметров валов. Предварительный выбор подшипников качения в соответствии с размерами валов;
- б) составление расчетной схемы выходного вала и проверка выбранных подшипников по динамической грузоподъемности;
- в) конструирование подшипниковых узлов.

#### **Темы практических занятий:**\*

*\* - заполняется только для программы на учебный год*

#### **5. Организация самостоятельной работы студентов**

Самостоятельная работа студентов при изучении дисциплины (модуля) предусмотрена в видах и формах, приведенных в табл. 3.

Таблица 3

*Основные виды и формы самостоятельной работы*

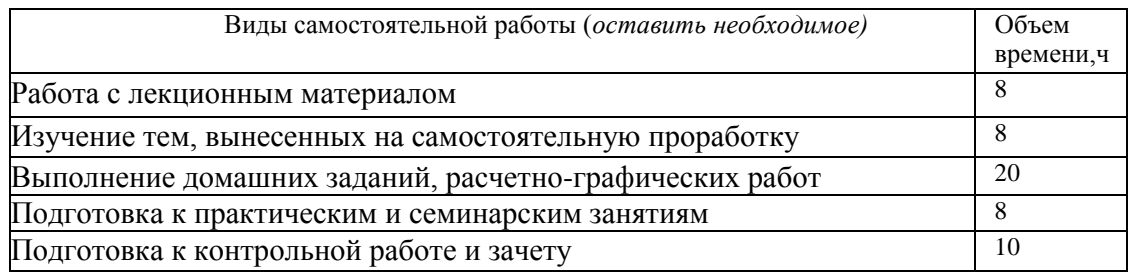

#### **6. Оценка качества освоения дисциплины (модуля)**

Оценка качества освоения дисциплины в ходе текущей и промежуточной аттестации обучающихся осуществляется в соответствии с «Положением о промежуточной аттестации студентов Томского политехнического университета».

Максимальное количество баллов за выполнение курсового проекта (работы) в семестре – 100 баллов, в т.ч.:

в рамках текущего контроля – 40 баллов,

за промежуточную аттестацию (защиту) – 60 баллов.

Оценка качества освоения дисциплины) производится по результатам оценочных мероприятий.

Оценочные мероприятия текущего контроля по разделам и видам учебной деятельности приведены в Приложении «Календарный рейтинг-план изучения дисциплины».

# **7. Учебно-методическое и информационное обеспечение дисциплины (модуля)**

#### **7.1 Методическое обеспечение**

Основная литература:

1. Шейнблит А.Е. Курсовое проектирование деталей машин. /А. Е. Шейнблит. — 3-е изд., стер. — Екатеринбург: АТП, 2015. — 456 с. (и др. года издания).

[http://catalog.lib.tpu.ru/catalogue/simple/document/RU%5CTPU%5Cbook%5C](http://catalog.lib.tpu.ru/catalogue/simple/document/RU%5CTPU%5Cbook%5C314155) [314155](http://catalog.lib.tpu.ru/catalogue/simple/document/RU%5CTPU%5Cbook%5C314155)

НТБ ТПУ, учебный фонд 162 экз.

2. Иосилевич Г.Б. Прикладная механика : [учебное пособие для вузов] / Г. Б. Иосилевич, П. А. Лебедев, В. С. Стреляев. — Москва: Машиностроение, 2013. — 575 с.: ил.. — Для вузов. — Библиогр.: с. 561- 562. — Предметный указатель: с. 563-569.. — ISBN 978-5-217-03518-2. НТБ ТПУ, учебный фонд 148 экз.

3. Теория механизмов и машин. Курсовое проектирование: учебное пособие / В. Т. Горбенко, М. В. Горбенко; Томский политехнический университет (ТПУ). — 2-е изд., испр. и доп. — Томск: Изд-во ТПУ, 2007. — 144 с.: ил.

НТБ ТПУ, учебный фонд 66 экз

[http://catalog.lib.tpu.ru/catalogue/simple/document/RU%5CTPU%5Cbook%5C](http://catalog.lib.tpu.ru/catalogue/simple/document/RU%5CTPU%5Cbook%5C142082) [142082](http://catalog.lib.tpu.ru/catalogue/simple/document/RU%5CTPU%5Cbook%5C142082)

Дополнительная литература:

1. Курсовое проектирование деталей машин: учебное пособие / С. А. Чернавский [и др.]. — 3-е изд., перераб. и доп. — Москва: Инфра-М, 2011.  $-413c$ 

НТБ ТПУ, учебный фонд 41 экз.

[http://catalog.lib.tpu.ru/catalogue/simple/document/RU%5CTPU%5Cbook%5C](http://catalog.lib.tpu.ru/catalogue/simple/document/RU%5CTPU%5Cbook%5C277233) [277233](http://catalog.lib.tpu.ru/catalogue/simple/document/RU%5CTPU%5Cbook%5C277233)

[http://catalog.lib.tpu.ru/catalogue/simple/document/RU%5CTPU%5Cbook%5C](http://catalog.lib.tpu.ru/catalogue/simple/document/RU%5CTPU%5Cbook%5C70714) [70714](http://catalog.lib.tpu.ru/catalogue/simple/document/RU%5CTPU%5Cbook%5C70714)

2. Теория механизмов и машин. Курсовое проектирование: учебное пособие [Электронный ресурс] / В. Т. Горбенко, М. В. Горбенко; Томский политехнический университет (ТПУ). — 2-е изд., испр. и доп. — 1 компьютерный файл (pdf; 1.6 MB). — Томск: Изд-во ТПУ, 2007. — Учебники Томского политехнического университета. — Заглавие с титульного экрана. — Электронная версия печатной публикации. — Библиогр.: с. 142..

Схема доступа:<http://www.lib.tpu.ru/fulltext2/m/2017/m033.pdf>

3. Прикладная механика : учебник для академического бакалавриата / В. В. Джамай [и др.]; Московский авиационный институт (МАИ); под ред. В. В. Джамая. — 2-е изд., испр. и доп.. — Москва: Юрайт, 2015. — 360 с.: ил.. — Бакалавр. Академический курс. — Библиогр.: с. 359-360.. — ISBN 978- 5-9916-3862-3.

НТБ ТПУ 19 экз.

# **7.2 Информационное обеспечение**

Internet-ресурсы (в т.ч. в среде LMS MOODLE и др. образовательные и библиотечные ресурсы):

1. Механика 1.3 [\(http://stud.lms.tpu.ru/course/view.php?id=690\)](http://stud.lms.tpu.ru/course/view.php?id=690).

2. Персональные сайты преподавателей, обеспечивающих дисциплину

Используемое лицензионное программное обеспечение (в соответствии с **Перечнем лицензионного программного обеспечения ТПУ<sup>1</sup> )**:

1. Компас 3D

2. AutoCad

#### **8. Материально-техническое обеспечение дисциплины (модуля)**

Дисциплина «Механика 2» полностью обеспечена материально-техническими средствами. Лекции читаются в специализированной аудитории, оснащенной компьютерной техникой. Практические занятия в аудиториях, оснащенных большим количеством наглядных пособий – механизмы, редукторы…

Основное материально-техническое обеспечение дисциплины (модуля) представлено в табл. 4.

<sup>&</sup>lt;sup>1</sup> - <http://portal.tpu.ru:7777/standard/design/samples/Tab5>

Таблица 4

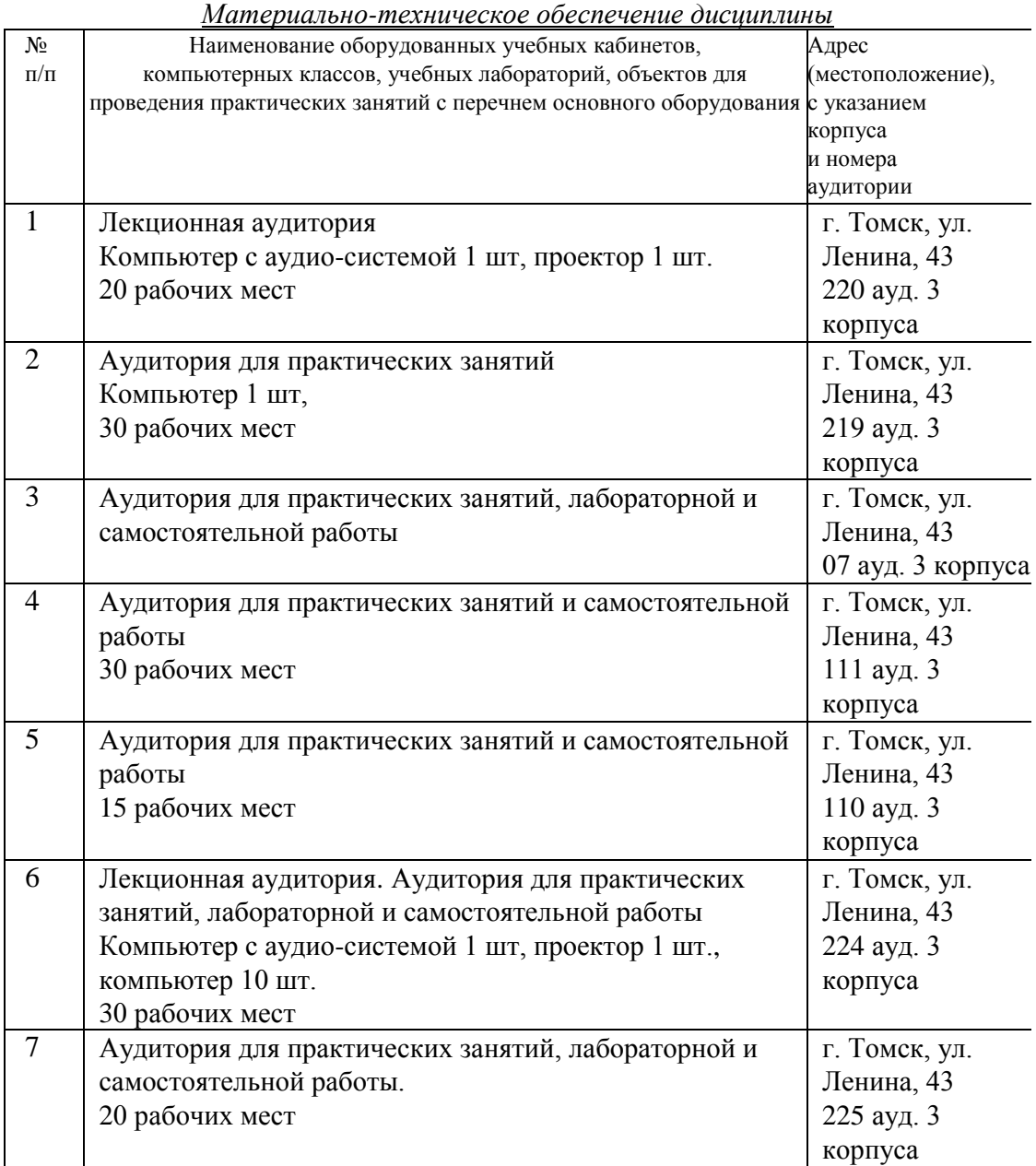

Базовая рабочая программа составлена на основе Общей характеристики ООП ТПУ по направлениям (приема 2018 г.)

- 12.03.01 Приборостроение;
- 12.03.02 Оптотехника;
- 12.03.04 Биотехнические системы и технологии;
- 13.03.01 Теплоэнергетика и теплотехника;
- 13.03.02 Электроэнергетика и электротехника;
- 13.03.03 Энергетическое машиностроение;
- 15.03.01 Машиностроение;

22.03.01 Материаловедение и технологии материалов.

Программа одобрена на заседании отделения общетехнических дисциплин ШБИП

(протокол № (протокол № 5 от «28» июня 2018 г.).

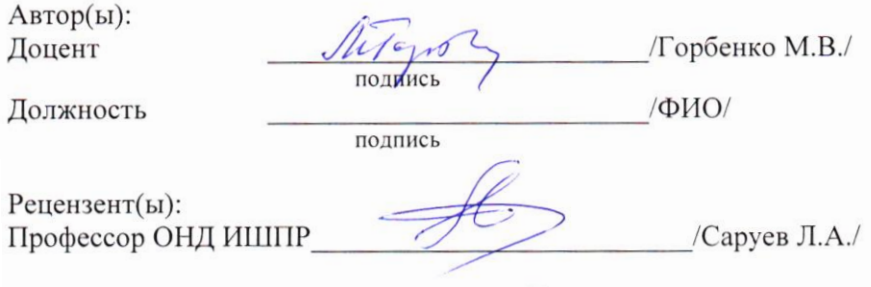

Подпись

# ЛИСТ ИЗМЕНЕНИЙ

# к базовой унифицированной рабочей программе приема 2018 г. по дисциплине «Механика 2»

для направлений подготовки: 12.03.01 Приборостроение, 12.03.02 Оптотехника, 12.03.04 Биотехнические системы и технологии, 13.03.02 13.03.01 Теплоэнергетика теплотехника.  $\overline{M}$ Электроэнергетика и электротехника, 13.03.03 Энергетическое машиностроение. 15.03.01 Машиностроение, 22.03.01 материалов, Материаловедение утвержденной  $\,$   $\,$   $\,$   $\,$ технологии протоколом № 5 заседания УМК ШБИП от 15.06.2018 г.

В раздел 6 «Оценка качества освоения дисциплины» базовой унифицированной рабочей программы для приема 2018 г. по лисциплине «Механика 2» внести изменения в соответствии с нормативными документами, вводящими в действие новую систему оценивания в ТПУ: Система оценивания результатов обучения в ТПУ (приказ №58/ОД от 25.07.2018 г.) и Положение о проведении текущего контроля и промежуточной аттестации в ТПУ (приказ №59/ОД от 25.07.2018 г.).

Раздел 6 «Оценка качества освоения дисциплины» изложить в следующей редакции:

Оценка качества освоения дисциплины в ходе текущей и промежуточной аттестации обучающихся осуществляется  $\overline{B}$ соответствии с «Положением о проведении текущего контроля и промежуточной аттестации в ТПУ».

Максимальное количество баллов по дисциплине в семестре -100 баллов, в т.ч.:

- в рамках текущего контроля 100 баллов;
- формируется автоматически результатам - отметка ПО оценочных мероприятий текущего контроля.

•Изменения в базовой рабочей программе рассмотрены и одобрены на заседании учебно-методической комиссии ШБИП.

• Протокол № 6 от «5» сентября 2018 г. • Председатель УМК ШБИП В.В. Гузырь